Generated by Unregistered Batch DOC TO PDF Converter 2010.2.120.1352, please register!

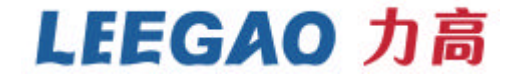

欣力高产品串口控制代码**-------**投影机升降器

**1** 功能说明

**2** 遥控器

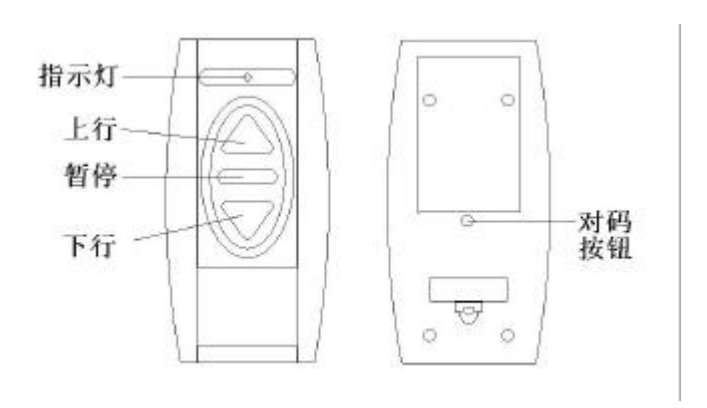

 $\frac{u}{2}$  and  $\frac{v}{2}$ 

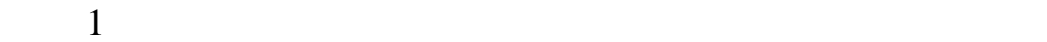

**3 232** 控制

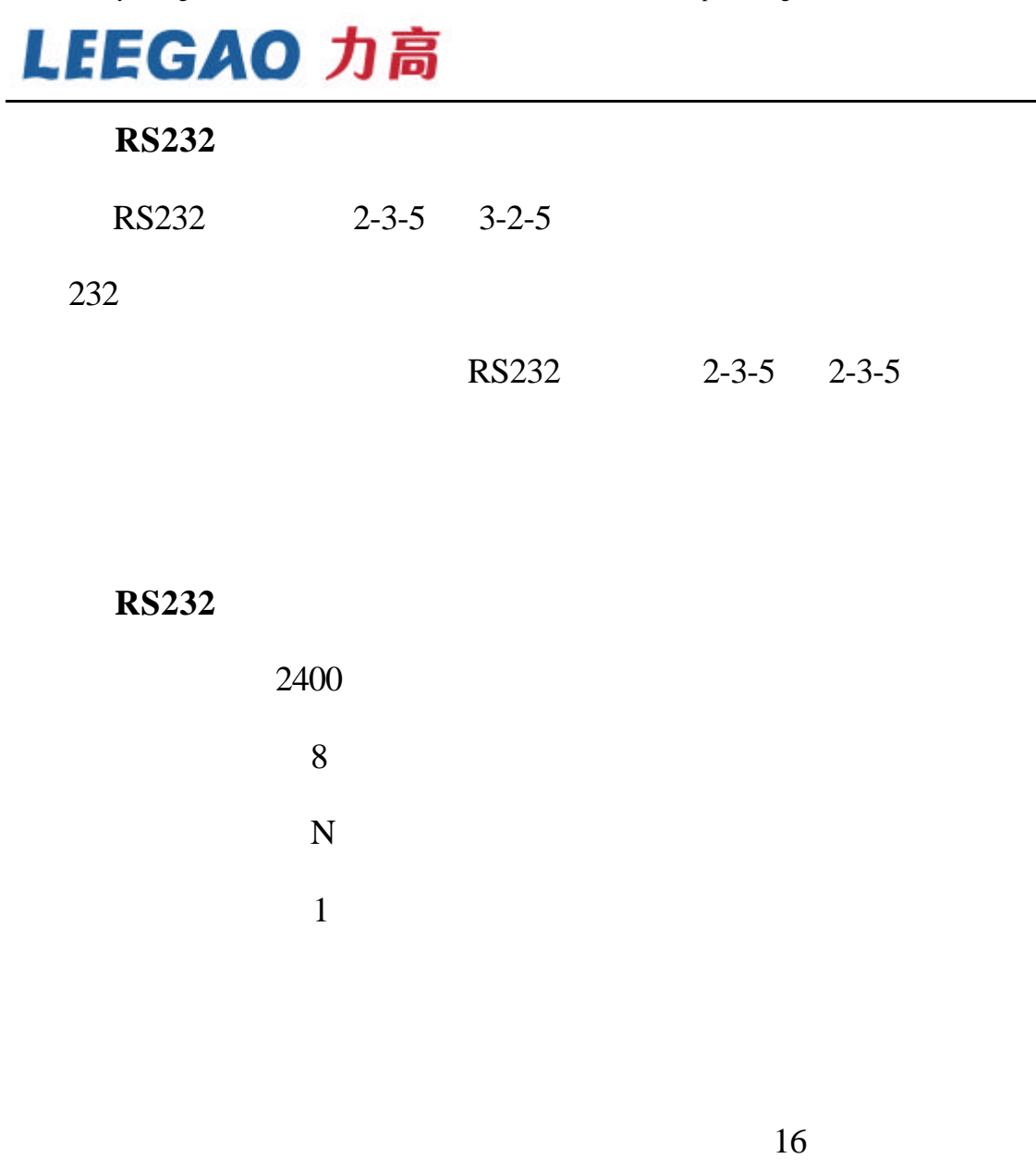

FF 10 11 00 DD

FF 10 11 00 EE

FF 10 11 00 CC

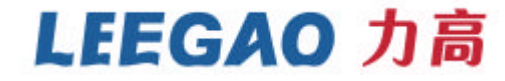

232

## 16 **FF** 10 11

## 01 AA FF 10 11 01 AA FF 10 11 01 AA FF 10 11 01 AA  $\hspace{1.5cm}$  01

定义为同一个组 会同时升降。)-----!!!代码填好后先别发送

 $\sim 01$  02

 $03$ 

 $\frac{u}{1}$  1

 $232$ 

FF 10 11 01 DD FF 10 11 01 EE

FF 10 11 01 CC

Generated by Unregistered Batch DOC TO PDF Converter 2010.2.120.1352, please register!

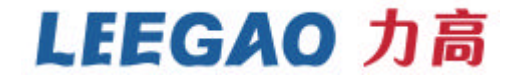

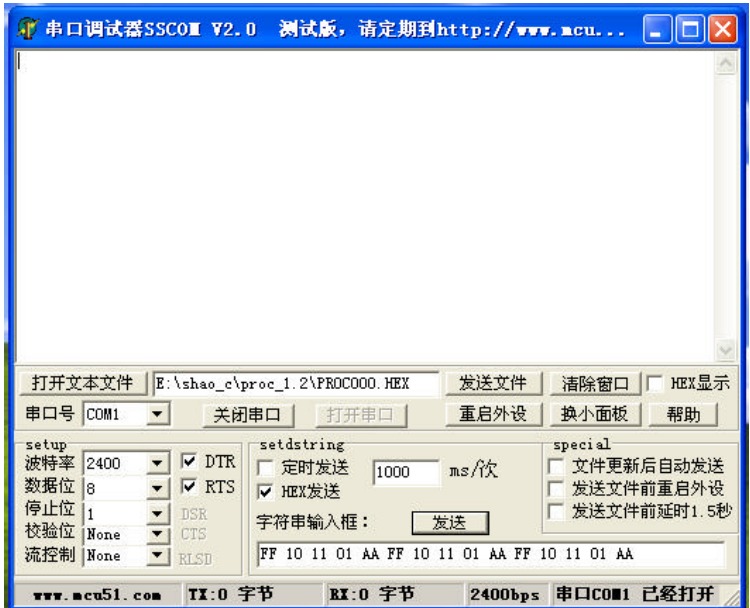

 $\mu$  and  $\mu$  and  $\mu$ 

 $\mu$  m and  $\eta$